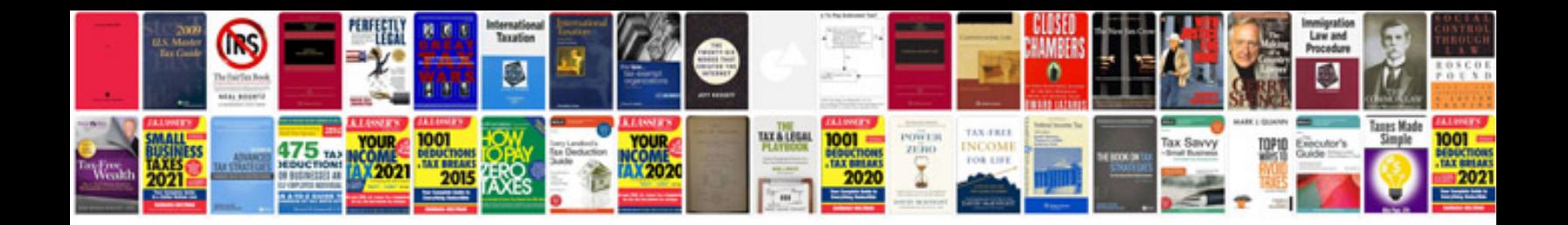

**Fusebox payment gateway**

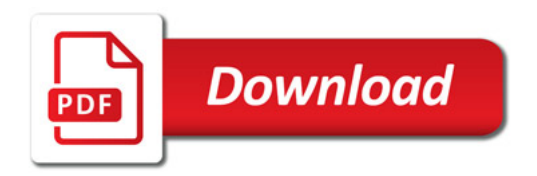

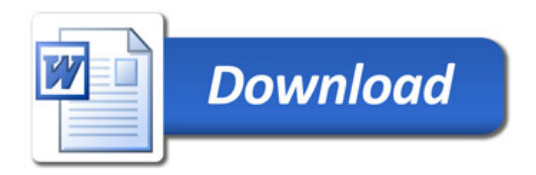